**Heidi Neumann-Wirsig (Hrsg.)**

# **Supervisions-Tools**

**Die Methodenvielfalt der Supervision in 55 Beiträgen renommierter Supervisorinnen und Supervisoren**

managerSeminare Verlags GmbH, Edition Training aktuell

# **Inhalt**

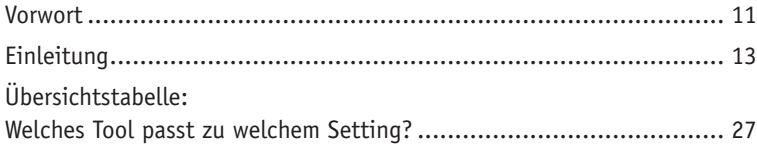

# **Teil 1: Einstieg gestalten, Anwärmen ermöglichen und Kontakt aufnehmen**

### **Ankommen und kennenlernen**

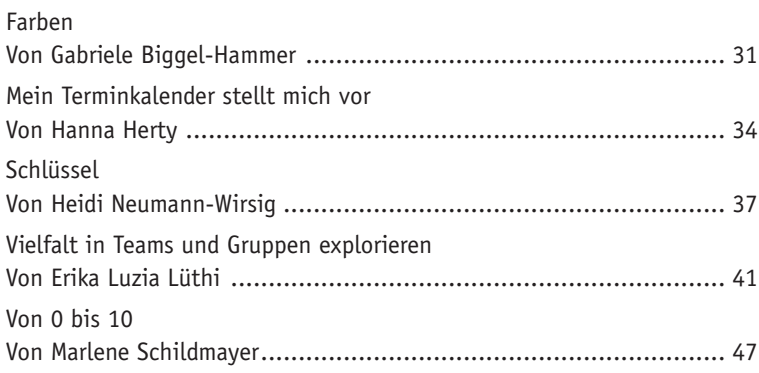

# **Übergänge gestalten (Kontext wechseln)**

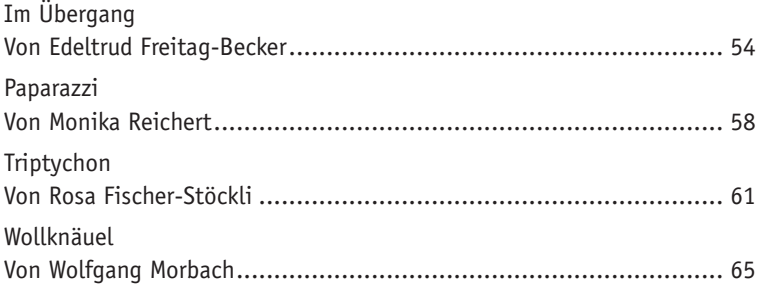

# Teil 2: Themenfindung, Problembeschreibung, **Zielklärung**

# **Schwerpunkte erkennen und Fokussierungen verdeutlichen**

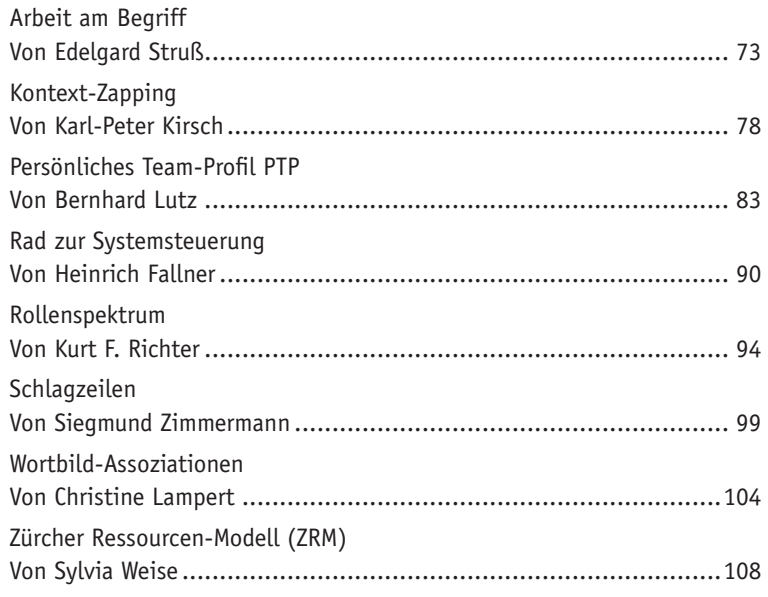

# **Teamdynamiken erfahrbar machen**

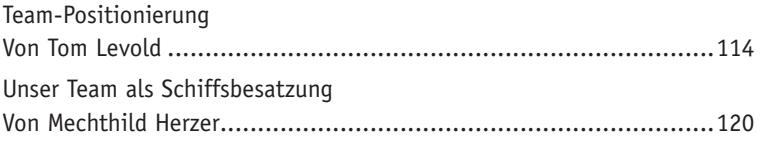

### **Institutionsdynamiken kreativ darstellen**

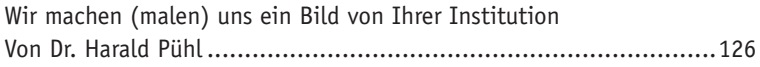

# **Organisatorische Prozesse visualisieren**

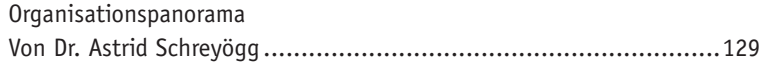

# **Teil 3: Bearbeiten, Intervenieren**

# **Konfl ikte bearbeiten, Entscheidungen vorbereiten**

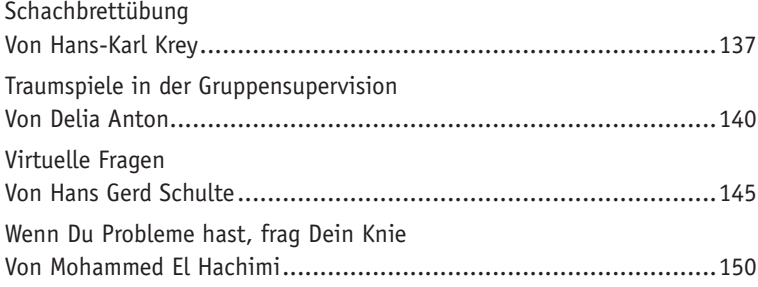

# **Perspektiven wechseln, Muster unterbrechen**

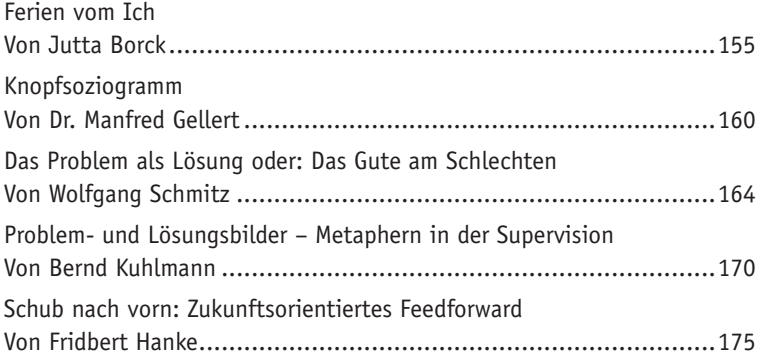

### **Arbeitsbeziehungen klären, Prozesse steuern**

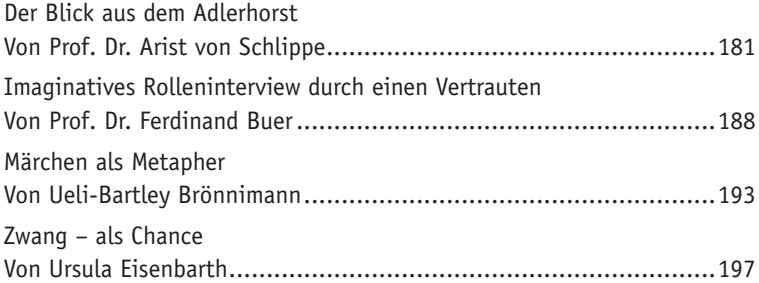

### **Projekte planen**

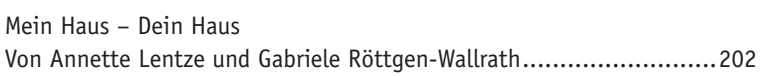

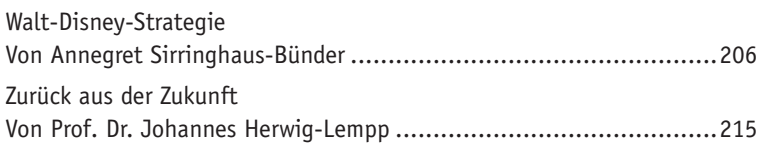

## **Fälle bearbeiten**

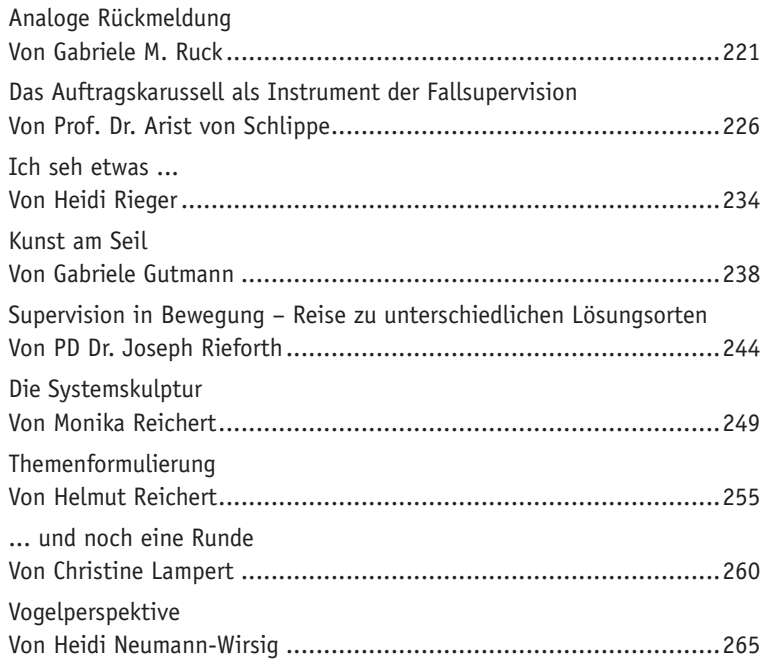

# **Teil 4: Auswerten, abschließen, evaluieren**

# **Nachhaltigkeit sichern (Transfer)**

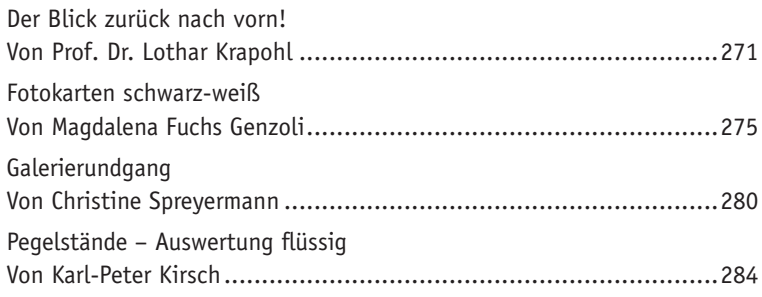

**Inhalt**

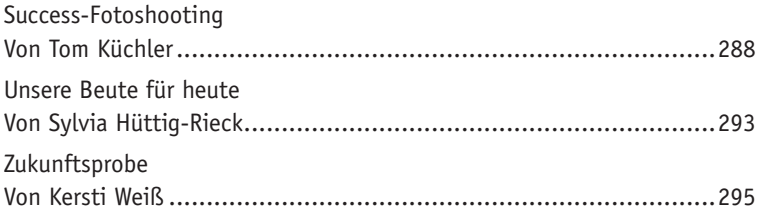

# **Wirksamkeit überprüfen (Evaluation)**

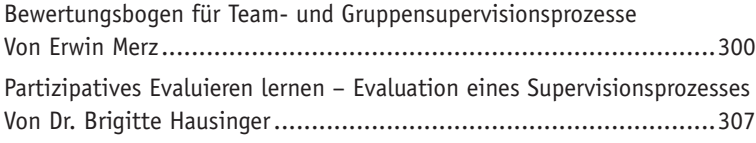

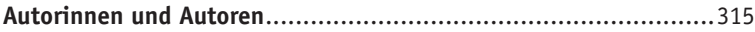

# **Vorwort**

# **Wozu dieses Buch?**

Diese Frage habe ich mir immer mal wieder gestellt, nachdem mein Mann mich seinerseits mit der Frage *"Wieso schreibst Du eigentlich kein Toolbuch für die Supervision?"* überhaupt auf die Idee gebracht hat. Sicher, ich könnte, wie viele Supervisorinnen und Supervisoren, leicht 50 Tools zusammenstellen. Hat sich doch so manches im Laufe der Jahre angesammelt.

Wozu also? Weil ich überzeugt bin, dass ein Buch mit Supervisions-Tools einen berechtigten und wichtigen Platz neben bereits vorhandenen Toolbüchern einnehmen wird. Weil sich Supervision derzeit in einer Phase befindet, die es sinnvoll macht, Supervision wieder stärker in die Aufmerksamkeit des Beratungsmarktes zu bringen. Weil sich Supervision neben den anderen Beratungsformaten deutlich profilieren und positionieren muss. Weil Supervisoren selbstbewusst ihr Können zur Verfügung stellen, ihre Unterschiedlichkeit wertschätzen und wirkungsvoll am Markt präsentieren sollen.

Die Frage, wo und wie sich Supervisions-Tools von anderen unterscheiden, ist schon schwieriger zu beantworten. Ich sehe den Unterschied vor allem in der Kunst der Beobachtung zweiter Ordnung (das bedeutet, der Supervisor arbeitet an den Kriterien, die der Supervisand seinem Problemerleben und seiner Problemschilderung zugrunde legt, es ist die Beobachtung der Beobachtung, eine Meta-Perspektive), wie sie vor allem in der Fallbearbeitung deutlich wird. Supervisions-Tools sind Anleitungen zur Selbstreflexion. Dabei macht es überhaupt keinen Unterschied, welcher methodischen Ausrichtung sich die einzelnen Supervisoren zuordnen. Ob sie dabei über Gefühle, Beziehungen, Wirkungen, Beobachtungen und anderes sprechen, ist nebensächlich. Unter dem Blickwinkel des Konstruktivismus betreiben und steuern sie die Beobachtung der Beobachtung.

Das Buch folgt in seinem Aufbau den klassischen Supervisions-Settings Einzel-, Gruppen- und Teamsupervision und den Phasen einer einzelnen Supervisionssitzung bzw. eines ganzen Supervisionsprozesses: Einstieg, Themenfindung, Bearbeitung, Auswertung. Viele Tools können in mehreren Phasen und Settings eingesetzt werden. In einer Matrix (ab Seite 27) erhält der Leser einen Überblick über alle im Buch vorgestellten Tools und gleichzeitig die Möglichkeit, phasen- und settingspezifisch nach einem geeigneten Tool zu suchen.

51 Supervisorinnen und Supervisoren verschiedener methodischer Ausrichtungen haben 55 Tools für das Buch zur Verfügung gestellt. Das ist nur ein kleiner Einblick in den unglaublichen Methodenreichtum von uns allen und gleichzeitig ein wunderbarer Schatz. Ich bin sicher, dass ein sehr anregendes Buch entstanden ist und freue mich über unser Gesamtwerk.

Zur besseren Lesbarkeit habe ich mich dazu entschieden, durchgängig die männliche Schreibweise zu benutzen, wohlwissend, dass ich damit nicht im Sinne aller Kolleginnen und Kollegen handle. Die holprig zu lesende Schreibweise, die männliche und weibliche Formen berücksichtigen will, verdirbt mir persönlich manchmal die Freude am Lesen, da sie den Lesefluss beeinträchtigt.

Ich danke meinen 50 Kolleginnen und Kollegen, die bereitwillig und mit Freude ihre Tools zur Verfügung gestellt haben.

Danken möchte ich auch meiner Freundin und Kollegin Christine Lampert, die mir immer wieder wichtige Impulse für die Weiterarbeit gab. Vor allem und in ganz besonderem Maße danke ich meinem Mann, Gerhard Neumann, für die Idee zu diesem Buch und seine unerschütterliche, vielfältige und liebevolle Unterstützung zu jeder Zeit.

# **Teil 2 Wortbild-Assoziationen**

*Von Christine Lampert*

Immer wieder kommen Supervisanden in die Supervision und berichten aus ihrem Arbeitsgebiet "problemorientiert" und benennen negative Gefühle. Oft haben sie viel Energie und Zeit investiert, aus ihren unerfreulichen bis belastenden Erfahrungen ihre Sichtweise zu entwickeln, ihr Gefühl zu identifizieren oder sich eine Erklärung für das Problem zu suchen. Sie wünschen sich Veränderung, sind aber noch im Bann des Problems gefangen. *Kurzbeschreibung*

> Dieses Tool greift ein Schlüsselwort aus der Problemschilderung auf. Wichtige Grundannahmen dabei sind, dass viele Probleme Ergebnisse von gedanklicher Reduktion sind, dass Worte Wirklichkeiten schaffen und dass die Supervisanden bereits über alles verfügen, was ihnen bei einer Lösung des Problems helfen könnte.

#### "Wortbild-Assoziationen" eignet sich zu Beginn der Supervision, vor der Bearbeitungsphase, insbesondere in Einzelsupervision oder Coaching. Das Tool kann aber auch in Gruppen- oder Teamsupervisionen eingesetzt werden. Dann wird die Aufgabe gleichzeitig von allen bearbeitet. *Anwendungsbereiche*

In Gruppen- oder Teamsupervisionen steht die Assoziationskette des Problem- oder Schlüsselwort-Gebers im Vordergrund. Auf seinen Wunsch hin können die Assoziationen der anderen Supervisanden mitgeteilt werden. Der Schlüsselwort-Geber entscheidet, ob diese weiteren Assoziationen für die Lösung seines Problems nützlich sind. Eine gemeinsame Diskussion oder Bewertung der Assoziationen im Sinne von richtig, falsch, wahr, unwahr, weiter- oder irreführend findet nicht statt.

Die Erfahrung zeigt, dass Mehrfachnennungen auf den Supervisanden bestätigend wirken. Sie verführen aber auch dazu, Wahrscheinlichkeiten und Wirklichkeiten daraus abzuleiten.

Die meisten Supervisanden nehmen (noch) an, dass eine Beschäftigung mit dem Problem notwendig ist. Manche reagieren irritiert, wenn dem Problem keine weitere Aufmerksamkeit gewidmet wird. Die Einladung zur Wortbild-Assoziation unterbricht die Problemschilderung des Supervisanden, verschiebt die Fokussierung. Die Visualisierung schafft Distanz und ermöglicht einen anderen Zugang. Die freie Assoziation fördert das Loslassen der naheliegenden, sozial erwartbaren Verbindungen und Bedeutungen und das Erschaffen weiterer möglicher Bedeutungen, die Lösungsansätze sein können. In den Assoziationen kann der Supervisand dem Guten im Schlechten, dem Gewinn aus dem Problem, dem Ausgeblendeten auf die Spur kommen. Unterstellt man, dass Probleme Ergebnis einer gedanklichen Verengung sein könnten, so erweitert der Supervisand hier wieder den gedanklichen Tunnelblick. Der Supervisand ist dabei der Wort- und Bedeutungsschöpfer.

Dem Supervisor erleichtert diese "Übung" die Haltung des Nicht-Wissens. Sie ermöglicht dem Supervisor, den Bedeutungsgebungen der Supervisanden auf die Spur zu kommen und lässt die Verantwortung bei den Supervisanden.

#### *Zielsetzung/Effekte*

*Ausführliche Beschreibung*

#### **1. Schritt: Das Schlüsselwort identifizieren**

Ein Supervisand beschreibt seine Einstellung als "Pessimismus", ein anderer hat "unangenehme" Gefühle, ein dritter berichtet von "Überforderung". Als Schlüsselworte für die Assoziation sind diese Beschreibungen geeignet, weil die Supervisanden durch Stimme, Körperspannung und auch durch wiederholte Verwendung diese Worte als bedeutsame "Einredungen" erscheinen lassen. Schlüsselworte sind daran erkennbar, dass sie emotional besetzt sind.

Greift der Supervisor das emotional besetzte Wort auf und beobachtet beim Supervisanden hohe Aufmerksamkeit und Zustimmung zu diesem Wort, ist das Schlüsselwort identifiziert. Nun kann der Supervisor zu einem Wort-Experiment einladen.

#### **2. Schritt: Das Schlüsselwort notieren**

Die einzelnen Buchstaben des Wortes, das nicht zu kurz sein sollte, werden in Großbuchstaben linksbündig untereinander geschrieben, am besten auf einen Flipchart-Bogen, aber es geht auch auf Moderationskarten und in sonstigen Variationen.

#### **3. Schritt: Zur Assoziation einladen**

Der Supervisor bittet den Supervisanden, nun schweigend zu jedem Buchstaben ein neues Wort zu schreiben, das mit diesem Buchstaben anfängt (siehe Abb. unten). Er ermuntert ihn weiter, dies schnell zu tun, nicht auf die Reihenfolge zu achten, nicht auf Rechtschreibung zu achten, sondern spontan aufzuschreiben, was ihm gerade einfällt. Buchstaben können übersprungen oder ausgelassen werden. Wenn alles ausgefüllt ist oder wenn der Supervisand sich bemüht, noch etwas zu finden, aber der Schwung heraus ist, dann beendet der Supervisor das Experiment.

#### **4. Schritt: Das neue Wortbild auswerten**

Meistens möchte der Supervisand zunächst sagen, wie er diese Übung erlebt und was er empfunden hat. Der Supervisor gibt dem Supervisanden eine anerkennende Rückmeldung zu seiner Leistung. Der Supervisor achtet außerdem auf Umdeutungen und auf Ausgeblendetes.

Abb.: Beispiele für Wortbild-Assoziationen

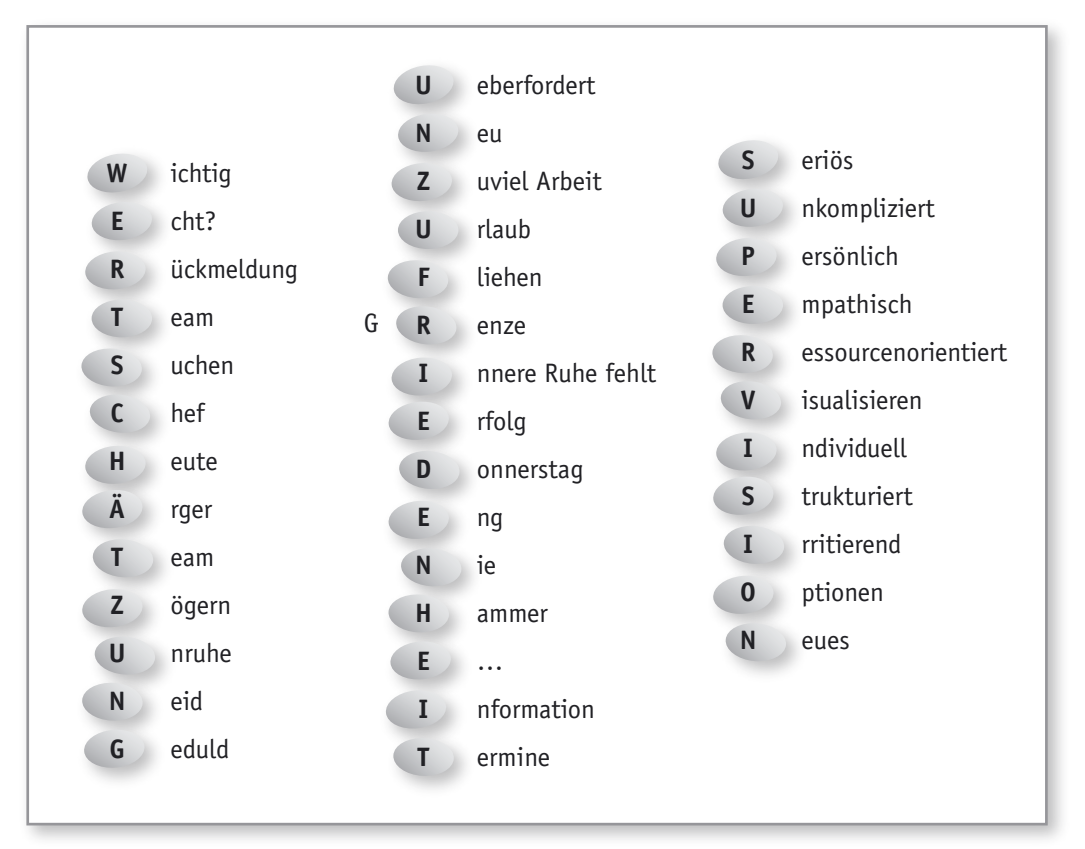

Die nächsten Fragen könnten dann sein:

- Was hat sich durch das Aufschreiben verändert? A
- Was ist bekannt, was ist neu? A
- Wovon sind Sie am meisten überrascht? A
- Gibt es jetzt Ansatzpunkte für eine mögliche Veränderung? A
- Was können Sie beeinflussen, was nicht? A
- Was geht ganz einfach, was nicht? A
- Womit könnten Sie beginnen? A
- Was wäre der erste Schritt? A

# **Weitere Anwendungen der Wortbild-Assoziationen**

Als Methode zur Selbsterkenntnis, einer Mini-Selbstsupervision, kann der Supervisor und jeder andere auch die Wortbild-Assoziation selbst anwenden. Zum Einstieg in eine neue Gruppe kann die Einladung zur freien Assoziation zum eigenen Namen eine nützliche Variante sein. Auch zu Beginn einer Präsentation (zum Beispiel eine Assoziation zu Coaching) stellt die Wortbild-Assoziation einen gleichzeitig humorvollen und inspirierenden Anwärmer dar.

Supervisanden und Coachees sind sehr kreativ, wenn sie etwas unterbringen möchten, was ihnen auf der Seele oder auf der Zunge liegt. So tauchen manchmal kreative Wortschöpfungen auf. Die Regel "erster Buchstabe eines neuen Wortes" wird gelegentlich außer Kraft gesetzt, und der Buchstabe wird stattdessen integriert in ein neues Wort. Der Supervisor ermutigt zu solchen Ideen und Lösungen.

Wenn die neuen Worte mit Symbolen wie Pluszeichen, Sternchen, Konfliktblitzen versehen oder mit Farben markiert werden, entsteht auf dem Flipchart-Bogen so etwas wie eine neue Landkarte, eine Bedeutungslandschaft, die die Supervisanden auch manchmal gerne mitnehmen.

Keine. A

Flipchart-Bogen, Stifte, evtl. Moderationskarten erforderlich.

*Technische Hinweise*

*Quellen/Literatur*

*Kommentare*

# Hat Ihnen [diese Leseprobe gefallen?](https://www.managerseminare.de/Trainerbuch)

Als Mitglied von Training *aktuell* erhalten Sie beim Kauf von Trainingsmedien Sonderpreise. Beispielsweise bis zu 20% Rabatt auf Bücher.

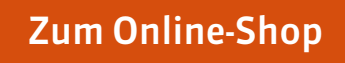

# Training *aktuell* [einen Monat lang testen](https://www.managerseminare.de/Trainingaktuell/Abonnement/Testklimaabo)

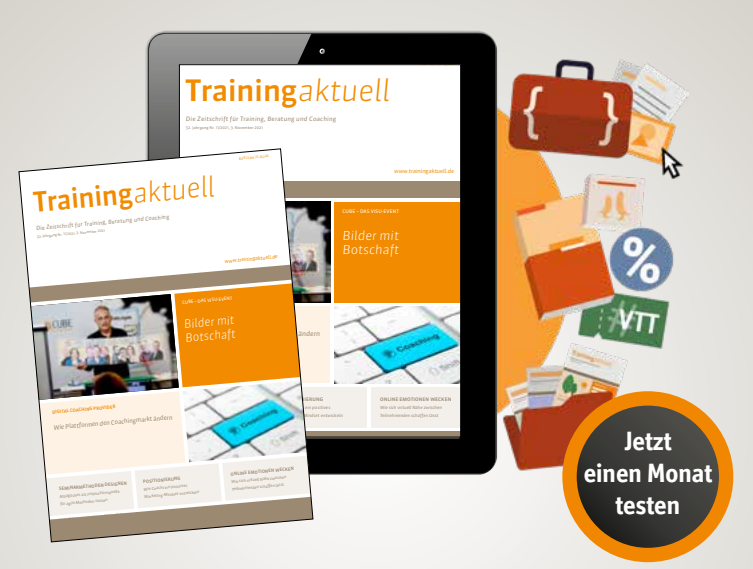

# Ihre Mitgliedschaft im Testmonat beinhaltet:

- eine ePaper-Ausgabe Training *aktuell* (auch Printabo möglich)
- Teil-Flatrate auf 5.000 Tools, Bilder, Inputs, Vertragsmuster www.trainerkoffer.de
- Sonderpreise auf Trainingsmedien: ca. 20 % Rabatt auf auf Bücher, Trainingskonzepte im Durchschnitt 70 EUR günstiger
- **Flatrate auf das digitale Zeitschriftenarchiv:** monatlich neue Beiträge, Dossiers, Heftausgaben

**[Mitgliedschaft testen](https://www.managerseminare.de/Trainingaktuell/Abonnement/Testklimaabo)**